## In **3 stappen** naar optimale verwerking van **inkoopfacturen**

**1 Ontvang de**<br>**1 factuur digi factuur digitaal in Basecone**

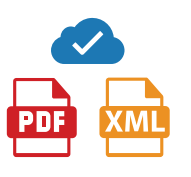

Met automatisch forwarden worden per mail ontvangen facturen direct in Basecone gezet. Daar vind je ze terug in het validatie-overzicht of het archief.

Optioneel

**2 Autoriseer de factuur voor akkoord** 

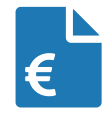

Je accordeert geboekte facturen eenvoudig via de app of applicatie voor uitbetaling.

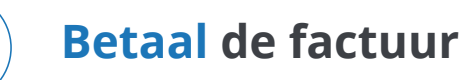

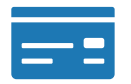

Stuur je betaallijst van geaccordeerde facturen naar de betaalbatch in je boekhoudpakket voor uitbetaling. Of betaal handmatig via internetbankieren (of laat ons dat voor je doen).

Het factuurarchief van Basecone voldoet aan de digitale bewaarplicht die de Belastingdienst stelt. Digitaal ontvangen facturen hoeven dus NIET apart te worden opgeslagen of geprint.

## basecone